## PViz

### Visualising P2P Multi-Agent Simulations

#### **Dimitris Giouroukis**

University of the Peloponnese, Greece

dgiouroukis@uop.gr

Nikos Platis University of the Peloponnese, Greece

nplatis@uop.gr

#### **Christos Tryfonopoulos**

Max-Planck Institute for Informatics, Germany

trifon@mpi-inf.mpg.de

### Overview

- PViz is a visualiser for PeerSim simulations.
- Allows the user to visually explore multi-agent, P2P simulations and "replay" their events.
- Effective even for simulations with large number of nodes.
- Fully integrated with PeerSim engine, allows for various user-defined protocols to be visualised
- Chord is used as a test showcase since it is easy to implement and understand.

### Architecture

- Expands PeerSim, sits on top of simulation engine
- Records all network events and changes (e.g. insert / remove / alter)
- Complete network history is passed to the visualisation engine
- Information presented to the user

### Architecture

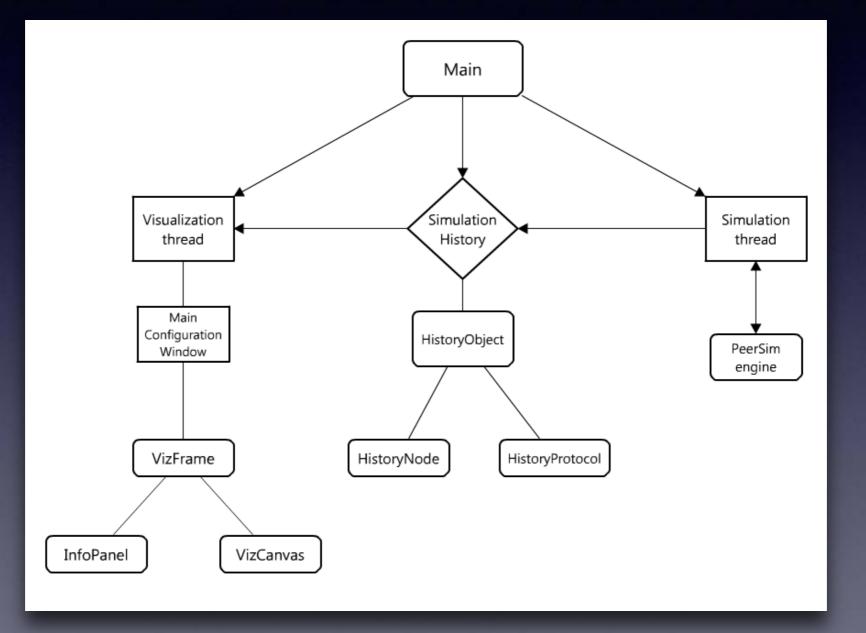

| 🔔 ChordViz Launcher                                         | Second Second Second |          |
|-------------------------------------------------------------|----------------------|----------|
| Configuration Simulation                                    |                      |          |
| # PEERSIM CHORD                                             |                      | <b>A</b> |
|                                                             |                      |          |
| # random.seed 1234567890                                    |                      |          |
| simulation.endtime 10^6<br>simulation.logtime 10^6          |                      |          |
| Simulation.logtime 10 0                                     |                      |          |
| simulation.experiments 1                                    |                      |          |
|                                                             |                      |          |
| network.size 50                                             |                      | E        |
| protocol.tr UniformRandomTransport                          |                      |          |
| {                                                           |                      |          |
| mindelay 0                                                  |                      |          |
| maxdelay 0                                                  |                      |          |
| }                                                           |                      |          |
| protocol.my ChordProtocol                                   |                      |          |
| {                                                           |                      |          |
| transport tr                                                |                      |          |
| }                                                           |                      |          |
| control.traffic TrafficGenerator                            |                      |          |
| {                                                           |                      |          |
| protocol my                                                 |                      |          |
| step 100                                                    |                      |          |
| }                                                           |                      |          |
| init.create CreateNw                                        |                      |          |
|                                                             |                      | -        |
| Input file Console output                                   |                      |          |
| Using file: C:\Users\dgi\Documents\Thesis\chord\example.cfg |                      |          |

#### Input Configuration

| 🛃 ChordViz Launcher                                         | x | J |
|-------------------------------------------------------------|---|---|
| Configuration Simulation                                    |   |   |
| # PEERSIM CHORD                                             | • |   |
|                                                             |   |   |
| # random.seed 1234567890                                    |   |   |
| simulation.endtime 10^6<br>simulation.logtime 10^6          |   | 1 |
| Simulation.logtime 10.6                                     |   |   |
| simulation.experiments 1                                    |   | 1 |
|                                                             |   |   |
| network.size 50                                             | Ξ |   |
|                                                             |   |   |
| protocol.tr UniformRandomTransport                          |   |   |
| { mindelay 0                                                |   |   |
| maxdelay 0                                                  |   |   |
|                                                             |   |   |
|                                                             |   |   |
| protocol.my ChordProtocol                                   |   | I |
| {                                                           |   | I |
| transport tr                                                |   | I |
| 3                                                           |   |   |
| control.traffic TrafficGenerator                            |   | I |
| {                                                           |   | I |
| protocol my                                                 |   | I |
| step 100                                                    |   |   |
| }                                                           |   | I |
|                                                             |   |   |
| init.create CreateNw                                        | - |   |
| Input file Console output                                   |   |   |
| Using file: C:\Users\dgi\Documents\Thesis\chord\example.cfg |   | _ |

### Input Configuration

- Accepts PeerSim files
- Allows customisation

| 🛃 ChordViz Launcher                                                                                                    |                                 |
|----------------------------------------------------------------------------------------------------|---------------------------------|
| Configuration Simulation                                                                                                    | فيسوي وبالمنصر مجيدتهم وموردتها |
| Simulator: loading configuration<br>ConfigProperties: File C:\Users\dgi\Documents\Thesis\chord\example.cfg loaded.<br>Simulator: starting experiment 0 invoking peersim.edsim.EDSimulator<br>Random seed: 1365273294895 |                                 |
| EDSimulator: resetting<br>Network: no node defined, using GeneralNode<br>EDSimulator: running initializers<br>- Running initializer init.create: class peersim.chord.CreateNw =                                         | Output pane                     |
| EDSimulator: loaded controls [control.dnet, control.observer, control.traffic]                                                                                                    |                                 |
| Current time: 0<br># Stabilizations: 4 # Failures: 0                                                                                                    |                                 |
| # Stabilizations: 0 # Failures: 47                                                                                                    |                                 |
| <pre># Stabilizations: 3 # Failures: 74</pre>                                                                                                    |                                 |
| # Stabilizations: 5 # Failures: 99                                                                                                    |                                 |
| <pre># Stabilizations: 14 # Failures: 135</pre>                                                                                                    |                                 |
| # Stabilizations: 22 # Failures: 161                                                                                                    |                                 |
| # Stabilizations: 2 # Failures: 208                                                                                                    |                                 |
| # Stabilizations: 3 # Failures: 197                                                                                                    |                                 |
| Input file Console output                                                                                                    |                                 |
| Using file: C:\Users\dgi\Documents\Thesis\chord\example.cfg                                                                                                    |                                 |

X

#### 😩 ChordViz Launcher Configuration Simulation Simulator: loading configuration ConfigProperties: File C:\Users\dgi\Documents\Thesis\chord\example.cfg loaded. Simulator: starting experiment 0 invoking peersim.edsim.EDSimulator Random seed: 1365273294895 EDSimulator: resetting Network: no node defined, using GeneralNode EDSimulator: running initializers - Running initializer init.create: class peersim.chord.CreateNw EDSimulator: loaded controls [control.dnet, control.observer, control.traffic] Current time: 0 # Stabilizations: 4 # Failures: 0 # Stabilizations: 0 # Failures: 47 # Stabilizations: 3 # Failures: 74 # Stabilizations: 5 # Failures: 99 # Stabilizations: 14 # Failures: 135 # Stabilizations: 22 # Failures: 161

- # Stabilizations: 2 # Failures: 208
- # Stabilizations: 3 # Failures: 197

Input file Console output

Using file: C:\Users\dgi\Documents\Thesis\chord\example.cfg

#### Output pane

- PeerSim output log
- Provides additional information

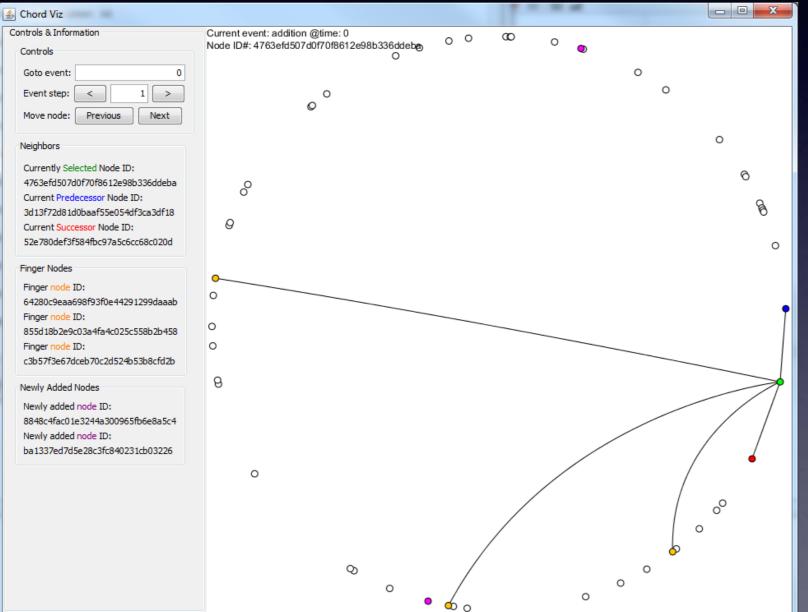

#### **Visualization Window**

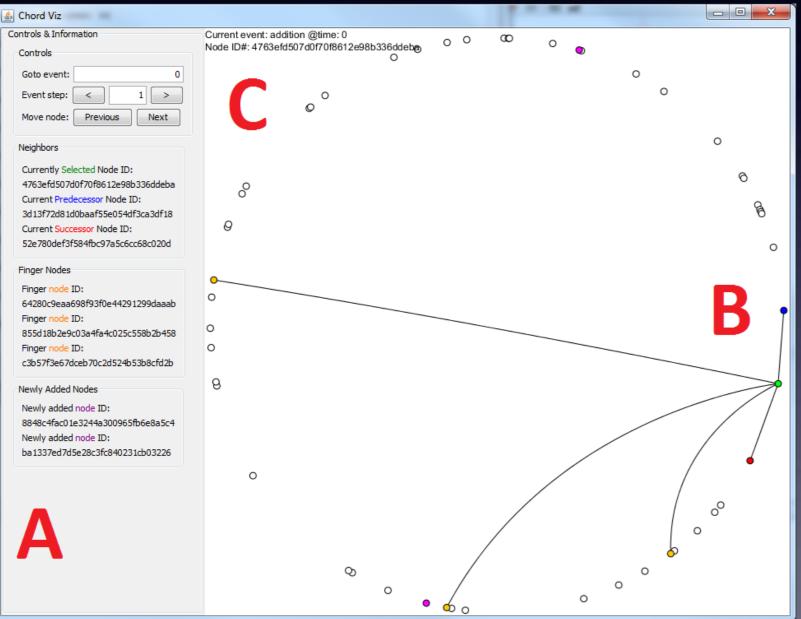

#### Visualization Window

- A. Information Panel
- **B.** Interactive Visualisation
- C. Details on current event

| Controls & Information |                          |  |  |  |  |
|------------------------|--------------------------|--|--|--|--|
|                        | Controls                 |  |  |  |  |
|                        | Goto event: 0            |  |  |  |  |
|                        | Event step: < 1 >        |  |  |  |  |
|                        | Move node: Previous Next |  |  |  |  |
|                        |                          |  |  |  |  |

#### Neighbors

Currently Selected Node ID: 425b58bcc8d8cec4d0773044b97556ab Current Predecessor Node ID: 3f612c76a17220eed5b30338e3f9431a Current Successor Node ID: 5978efecc0cfb3b6899247a38bd00523

#### Finger Nodes

Finger node ID: 5b6ddc13e0f0330c83f3da8c2df0408d Finger node ID: 7d709948a9adc3827512e5826473ac84 Finger node ID: c24a415e9a5168c5081bc5ab46287a8f

#### Newly Added Nodes

Newly added node ID: 73226101dc20c61c4269b55be848b09b Newly added node ID: 67c4c107ea8c97882525a123dd8b4ac0

### A) Information Panel

- Controls for event, simulation stepping, selected node.
- Lists neighbours and fingers of selected node
- Lists details of nodes added on the current event

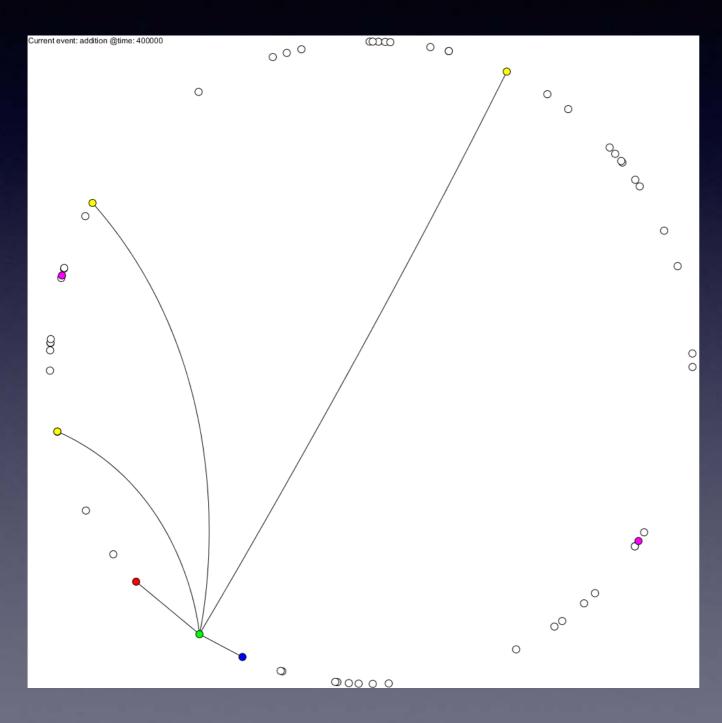

### B) Main Visualization

- Node selection reveals successor, predecessor, fingers
  - Successor: red
  - Predecessor: blue
  - Fingers: yellow

ightarrow

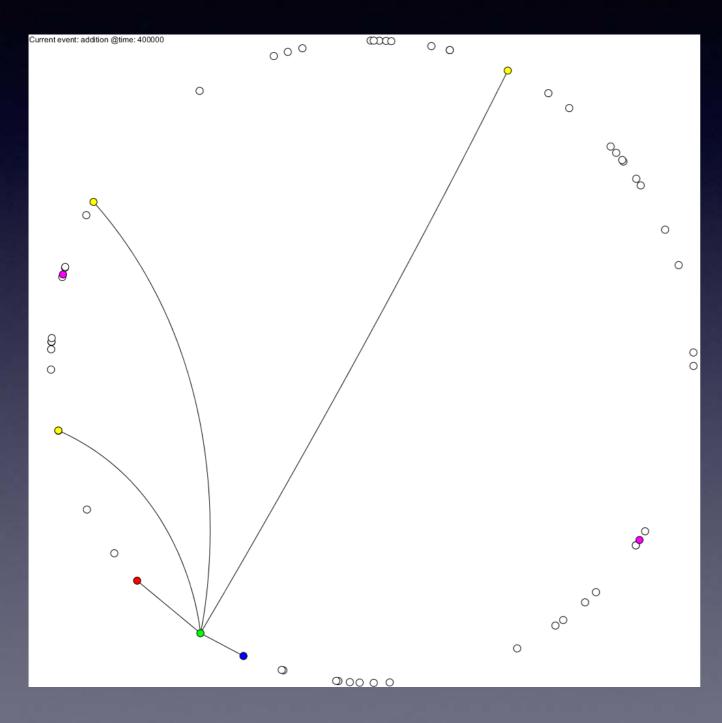

### **B)** Main Visualization

- Event details shown on top-left corner
  - On event change, new nodes are highlighted
    - New nodes: magenta

| 🛃 Chord Viz                                                     | The second second second second second second second second second second second second second second second se                                             | Contraction of the Property lies of the Property lies of the Property li |   |
|-----------------------------------------------------------------|----------------------------------------------------------------------------------------------------|----------------------------------------------------------------------------------------------------|---|
| Controls & Information                                          | Current event: addition @time: 0                                                                                                    |                                                                                                    |   |
| Controls                                                        |                                                                                                    |                                                                                                    |   |
| Goto event: 0                                                   |                                                                                                    |                                                                                                    |   |
| Event step: < 1 >                                               |                                                                                                    |                                                                                                    |   |
| Move node: Previous Next                                        |                                                                                                    |                                                                                                    |   |
| Neighbors                                                       |                                                                                                    |                                                                                                    |   |
| Currently Selected Node ID:                                     |                                                                                                    |                                                                                                    |   |
| 1050704db3c233b08379d15eb9be40b4                                |                                                                                                    |                                                                                                    |   |
| Current Predecessor Node ID:<br>e17759dbbc5fa7f4640af712ecc3ac0 |                                                                                                    |                                                                                                    |   |
| Current Successor Node ID:                                      |                                                                                                    |                                                                                                    |   |
| 1837512d355a38218a9dd3ee286c4704                                | $) \qquad \bigcirc \qquad \bigcirc \qquad \bigcirc \qquad \bigcirc \qquad \bigcirc \qquad \bigcirc \qquad \bigcirc \qquad \bigcirc \qquad \bigcirc \qquad $ |                                                                                                    |   |
| Finger Nodes                                                    | $^{\prime}$ $^{\circ}$ $^{\circ}$                                                                                                    |                                                                                                    |   |
| Finger node ID:                                                 |                                                                                                    |                                                                                                    |   |
| 1df870aa01e6fb52bff0d20e29f75a46<br>Finger node ID:             |                                                                                                    |                                                                                                    |   |
| 27341c125051f35c6956b86d8d96469e                                |                                                                                                    |                                                                                                    |   |
| Finger node ID:                                                 |                                                                                                    |                                                                                                    |   |
| 425b58bcc8d8cec4d0773044b97556ab<br>Finger node ID:             |                                                                                                    |                                                                                                    |   |
| 8ea8bd0cfbf42674b30c056795a84d1e                                |                                                                                                    |                                                                                                    |   |
| Newly Added Nodes                                               |                                                                                                    | $\overline{\mathbf{m}}$                                                                                                    |   |
| Newly added node ID:                                            |                                                                                                    |                                                                                                    |   |
| 73226101dc20c61c4269b55be848b09b                                |                                                                                                    |                                                                                                    |   |
| Newly added node ID:<br>67c4c107ea8c97882525a123dd8b4ac0        |                                                                                                    |                                                                                                    |   |
| 67C4C107ea8C97882525a123008b4aC0                                |                                                                                                    |                                                                                                    |   |
|                                                                 |                                                                                                    |                                                                                                    |   |
|                                                                 |                                                                                                    |                                                                                                    |   |
|                                                                 |                                                                                                    |                                                                                                    |   |
|                                                                 |                                                                                                    |                                                                                                    |   |
|                                                                 |                                                                                                    |                                                                                                    |   |
|                                                                 |                                                                                                    |                                                                                                    |   |
|                                                                 |                                                                                                    |                                                                                                    |   |
|                                                                 |                                                                                                    |                                                                                                    |   |
|                                                                 |                                                                                                    |                                                                                                    | < |
|                                                                 |                                                                                                    |                                                                                                    |   |
|                                                                 |                                                                                                    |                                                                                                    |   |
|                                                                 |                                                                                                    |                                                                                                    |   |
|                                                                 |                                                                                                    |                                                                                                    |   |

#### Interaction

- Visualization allows zoom in or zoom out
  - Explore dense
    networks
  - See overview of network
- Selected node can be changed via keyboard
  - Useful when
    network is dense

### Questions

### • Any questions?

# PViz

### Thank you!